## **nstallation du I serveur Linux**

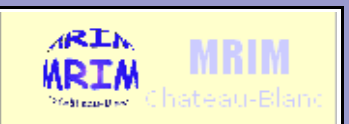

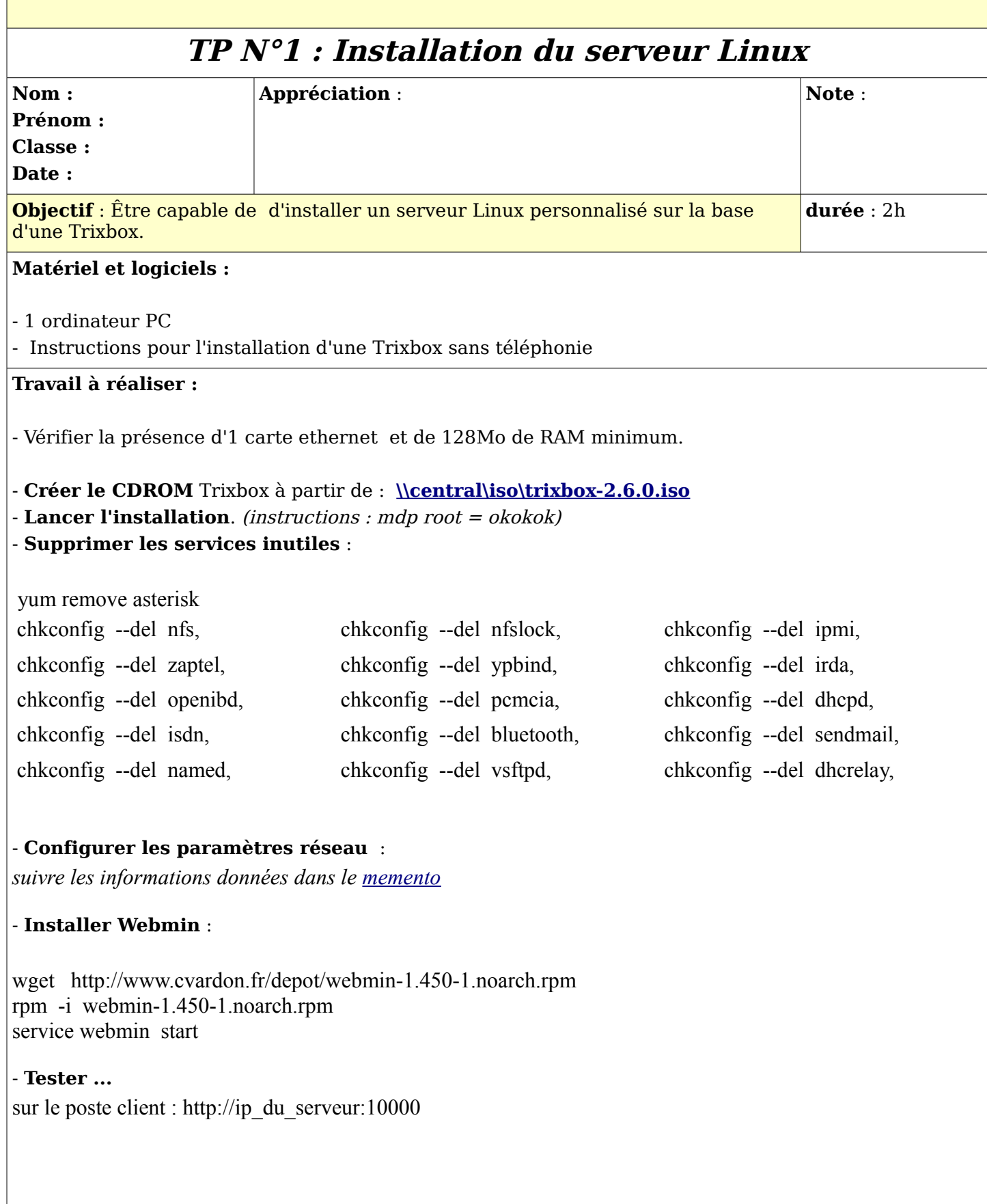